# **Create Compatible Flash Skins for Panowalker**

| 1. Make a plan                                           | 2 |
|----------------------------------------------------------|---|
| 2. Prepare all the source images                         |   |
| 3. Design skin in Flash                                  |   |
| 4. Export the SWF and JPG file                           |   |
| 5. Create skin files that are compatible with Panowalker |   |

### Software Required:

- Photo editing software, like Adobe Photoshop, Fireworks or others.
- Abode Flash CS3

To create compatible skins for Panowalker, please refer to the following tutorial.

## 1. Make a plan.

Plan the dimension for skin, scene viewer, map viewer and buttons, and their positions on the whole skin.

### 2. Prepare all the source images.

Design all the source images with Photoshop or other image editing software. The following sources are mandatory:

|   | Function   | Images Needed     |    | Function           | Images Needed         |
|---|------------|-------------------|----|--------------------|-----------------------|
| 1 | Background | Normal status     | 9  | Look Right         | Normal status         |
| 2 | Auto Play  | Normal status     |    |                    | Mouse Over status     |
|   |            | Mouse Over status |    |                    | Mouse Down status     |
|   |            | Mouse Down status | 10 | Hide the Map       | Normal status         |
| 3 | Stop       | Normal status     |    |                    | Mouse Over status     |
|   |            | Mouse Over status |    |                    | Mouse Down status     |
|   |            | Mouse Down status | 11 | Show the Map       | Normal status         |
| 4 | Forward    | Normal status     |    |                    | Mouse Over status     |
|   |            | Mouse Over status |    |                    | Mouse Down status     |
|   |            | Mouse Down status | 12 | Radar              | Normal status         |
|   |            | Disabled status   |    |                    | Mouse Over status     |
| 5 | Backward   | Normal status     |    |                    | Mouse Down status     |
|   |            | Mouse Over status | 13 | Email Tour Button  | Normal status         |
|   |            | Mouse Down status |    |                    | Mouse Over status     |
|   |            | Disabled status   |    |                    | Mouse Down status     |
| 6 | Walk Left  | Normal status     | 14 | Full Screen Button | Normal status         |
|   |            | Mouse Over status |    |                    | Mouse Over status     |
|   |            | Mouse Down status |    |                    | Mouse Down status     |
|   |            | Disabled status   | 15 | Combobox           | Normal status         |
| 7 | Walk Right | Normal status     |    |                    | Mouse Over status     |
|   |            | Mouse Over status |    |                    | Mouse Down status     |
|   |            | Mouse Down status |    |                    | List Component Effect |
|   |            | Disabled status   |    |                    | Focus Rect Effect     |
| 8 | Look Left  | Normal status     | 16 | Play Speed Slider  | Slider Image          |
|   |            | Mouse Over status |    |                    | Normal status         |
|   |            | Mouse Down status |    |                    | Mouse Over status     |

## 3. Design skin in Flash.

#### 3.1. Create Flash file

• Open Adobe Flash CS3 and select File->New->Flash File (ActionScript 3.0)

- Create two new folders in the *Library* panel on the right to store buttons and images seperately.
- ▶ Go to File->Import->Image to Library and import all images needed into the Image folder.

#### 3.2. Create buttons

Take Forward button as an example:

Click New Symbol button in Library panel, and Symbol Properties window will pop up. Name the symbol as "up" (name is not fixed) and choose type "Button".

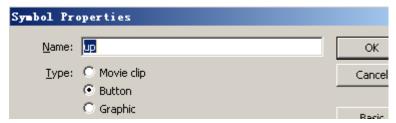

Right click on the Frame area of Over, choose Insert Keyframe. Then do the same with Down. Drag the corresponding images from Library onto the canvas. Please set all the images at position (0,0)

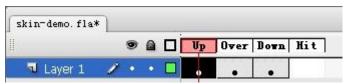

Because Adobe Flash only offers 3 statuses, you need to create a separate button for the status of Disabled, and this button will have only one keyframe of Up.

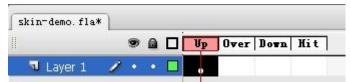

- Follow the above steps to create all other buttons, and then store all the button in *Library->Button* folder.
- 3.3. Create scene symbol
- 1. Create a movie clip. Click New Symbol button.

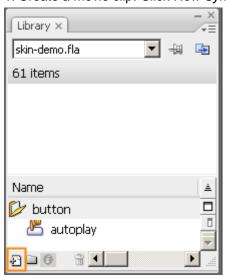

2. In the pop-up window write the name of "scene" (name is not fixed); choose type Movie clip.

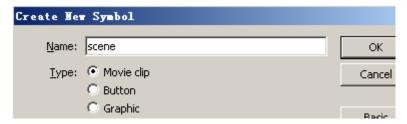

3. Use Rectangle tool to create an area for scene viewer. Then use Selection Tool to select this rectangle, set its dimension and position in the *Properties* panel. Please set the position at (0,0)

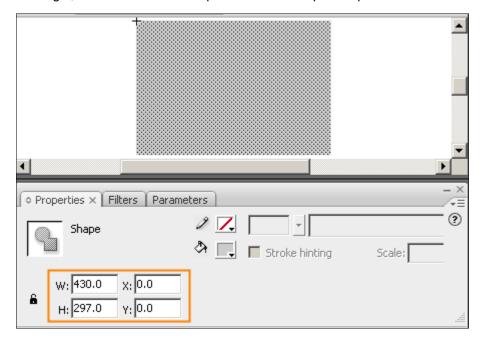

3.4. Create map symbol

1. Create a movie clip. Click New Symbol button.

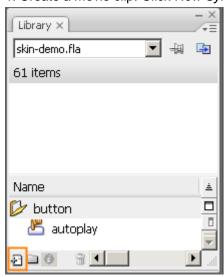

2. In the pop-up window write the name of "map" (name is not fixed); choose type Movie clip.

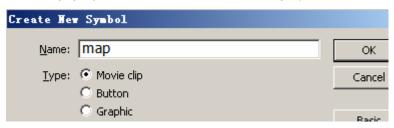

3. Use Rectangle tool to create an area for scene viewer. Then use Selection Tool to select this rectangle, set its dimension and position in the *Properties* panel. Please set the position at (0,0)

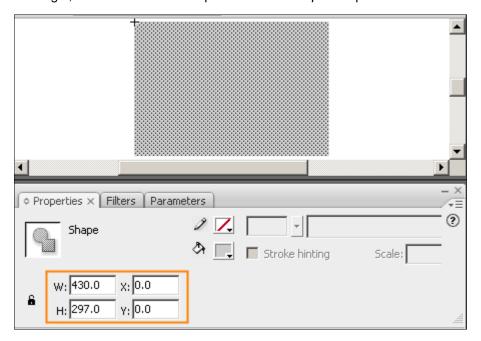

3.4.1. Use mask to deal with map display area

#### When to use mask?

- 1. When the display area of map is irregularly shaped
- 2. Or if you want the display area of map to float over the scene area
- 3. Or if you don't want the display area to be occupied by scene area after map is hidden.

#### How to create a mask?

1.Create a movie clip. Click New Symbol button.

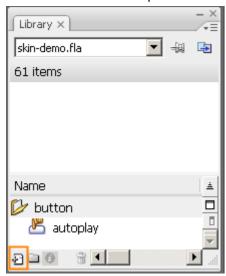

2.In the pop-up window write the name of "map\_mask" (name is not fixed); choose type Movie clip.

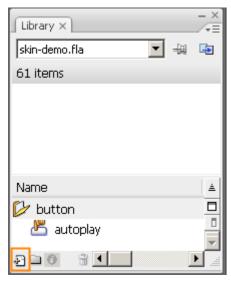

3.Use tracer to draw a area of mask in canvas or import an image. Then use *Selection Tool* to select it and set its dimension and position (the size of map mask should be smaller or equals that of map). Please set the position at (0,0)

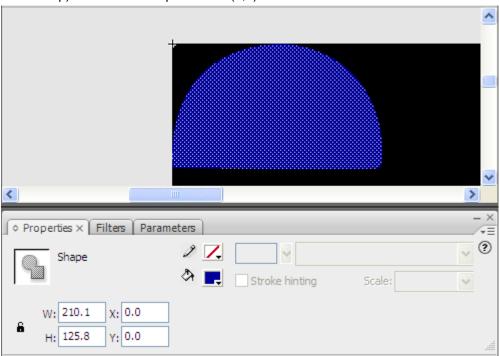

**Note**: If you want to add a frame to map, a new map\_frame is needed. Create it as the same way described above.

# 3.5. Other components

As to loadingBar, speed controller and ComboBox, you may use components provided by template or customize the appearance and action of these components. To customize these components, *Movie Clips* need to be created and pay attention to the interface protocol when writing scripts. See below:

| Component                                | Interface Protocol                                           |  |
|------------------------------------------|--------------------------------------------------------------|--|
| Loading Bar (loadingBar)                 | showProcess(v:Number):void, the scope of v is 0-1.           |  |
|                                          | Instance Name is loadingBar                                  |  |
| Speed Controlling component (speed ctrl) | setMinMax(min:Number, max:Number):void—Set the min. and max. |  |
|                                          | speed.                                                       |  |
|                                          | setCurValue(v:int):void—set current speed                    |  |

|                      | get curValue():int—get current speed                               |  |
|----------------------|--------------------------------------------------------------------|--|
|                      | Instance Name is speed ctrl.                                       |  |
| ComboBox (path comb) | addItem(item:Object):void—add displayed items                      |  |
|                      | Get selectedItem():Object—get the selected Item.                   |  |
|                      | Get length():int—get number of items                               |  |
|                      | getItemAt(i:int):Object—get the selected item with specified index |  |
|                      | set selectedIndex(i:int):void—set the selected items               |  |
|                      | Instance Name is path comb                                         |  |

#### 3.6. Assemble the Skin

1.Click *New Symbol* button, and Name the symbol as "skin" (name is not fixed); choose type "*Movie Clip*".

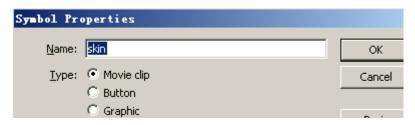

2.Create new layers in Skin like below:

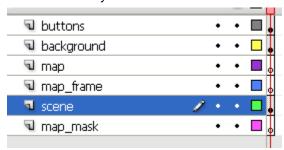

**Note:** The order of layers should be like that listed in the above image.

- 3.drag the movie clips like map\_mask, scene, map\_frame and map into the correspondent layers and set position and Instance Name. If you don't need map\_mask and map\_frame, don't drag any component into the correspondent layers.
- 4.Drag the backgound image from *Library->Image* folder onto the canvas. Select this image and set its position at (0,0).
- 5.Drag all buttons and other components into buttons layer. Set their positions and set its *Instance Name*.
- 6.Click *Scene*, and drag skin symbol from Library onto the canvas, set its position at (0,0) and then set its *Instance Name*.

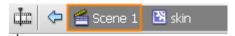

7. Modify size of Document, the same with skin component. (Menu: modify>Document...)

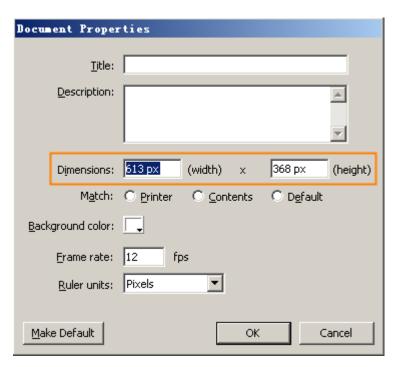

**Note:** You can only **enter instance names exactly as the following**. Otherwise, Panowalker will not recognize the skin.

| autoplay   autoplay   autoplay   autoplay   autoplay   autoplay   2   autoplay_stop   autoplay_stop   autopl   | Buttons in the Library | #  | Button Name   | Instance Name      |
|----------------------------------------------------------------------------------------------------|------------------------|----|---------------|--------------------|
| autoplay_stop down down_disable email email fullscreen fullscreen but left_but left_disable map_hide maphide maphide upleft_but upleft upleft_but upleft_but up |                        | 1  | autoplay      | autoPlay_but       |
| down_disable                                                                                                    | 选 autoplay             | 2  | autoplay_stop | autoPlay_seled_but |
| down_disable email email_but fullscreen fullscreen fullscreen fullscreen fullscreen fullscreen fullscreen fullscreen fullscreen fullscreen fullscreen fullscreen_but left left left_but left_disable left_fb_but map_hide map_hide map_hide map_radar map_radar map_radar map_radar map_show fright fright_disable right_disable right_disable right_disable right_but right fullscreen fullscreen_but left_but left_but map_hide map_hide map_hide map_radar map_radar map_radar map_radar map_radar map_radar map_show mapshow_but right left_but left_but left_folation left_folation left_folation left_folation left_folation left_folation left_folation left_folation left_disable left_fb_but left_folation left_folation left_folation left_disable left_fb_but left_disable left_fb_but left_folation left_folation left_ | 选 autoplay_stop        | 3  | down          | down_but           |
| ### Fullscreen   Fullscreen   F |                        | 4  | down_disable  | down_fb_but        |
| fullscreen  fullscreen  map-hide  map-fradar  map-radar  map-gradar  map-grada | 8400                   | 5  | email         | email_but          |
| Ieft                                                                                                    | 8800                   | 6  | fullscreen    | fullscreen_but     |
| left_disable                                                                                                    | A1111                  | 7  | left          | left_but           |
| map_hide                                                                                                    | A1111                  | 8  | left_disable  | left_fb_but        |
| map_radar map_show map_show map_show map_show map_show map_show map_show map_show map_show map_show map_show map_show map_show map_show map_show mapshow_but map_show mapshow_but map_show mapshow_but map_show map_show mapshow_but right_but u_left u_left_but u_right_but u_right_but u_right_but u_right_but u_right_but u_right_but u_right_but u_right_but u_right_but u_right_but u_right_but u_right_but u_right_but u_right_but u_right_but u_right_but u_right_comb up_but up_disable up_show up_show up_sho | A1111                  | 9  | map_hide      | maphide_but        |
| map_show right right right right right_disable right_disable right_disable right_disable right_fb_but right u_left u_left u_left u_right u_right up up up_but up_disable 17 up_disable up_fb_but loadingbar loadingbar loadingbar loadingbar map map map map map map map map map map                                                                                                    | A1111                  | 10 | map_radar     | map_radar          |
| right                                                                                                    | ANII                   | 11 | map_show      | mapshow_but        |
| u_left u_left u_left_but   u_right u_right u_right u_right_but   up up_but   up_disable up_fb_but   up_disable up_fb_but   loadingbar loadingbar loadingBar   map map map   map_frame map_frame map_frame   map_mask map_mask map_mask   path_comb path_comb path_comb   skin 23 scene scene   speed_ctrl 24 skin skin                                                                                                    |                        | 12 | right         | right_but          |
| u_right 15 u_right u_right but   up up_but   up_disable 17 up_disable up_fb_but   loadingbar 18 loadingbar loadingBar   map 19 map map   map_mask 20 map_frame map_frame   map_mask 21 map_mask map_mask   path_comb 22 path_comb path_comb   scene scene scene   speed_ctrl 24 skin skin                                                                                                    | right_disable          | 13 | right_disable | right_fb_but       |
| Up 16 Up Up_but   Up_disable 17 Up_disable Up_fb_but   Up_disable Up_fb_but   Up_disable Up_disable   Up_disable Up_disable   Up_disable                                                                                                    | 选 u_left               | 14 | u_left        | u_left_but         |
| up_disable  17                                                                                                    | 选 u_right              | 15 | u_right       | u_right_but        |
| Image: Loading bar beauting bar beauting bar bar beauting bar beauting b                         |                        | 16 | up            | up_but             |
| ™ap         19         map         map           ™ap_frame         20         map_frame         map_frame           ™ap_mask         21         map_mask         map_mask           № scene         22         path_comb         path_comb           № skin         23         scene         scene           № speed_ctrl         24         skin         skin                                                                                                    | _                      | 17 | up_disable    | up_fb_but          |
| Image: map_frame map_map         19 map map map         map map map           Image: map_mask map_mask path_comb         20 map_frame map_frame         map_frame           Image: path_comb path_comb         21 map_mask map_mask map_mask map_mask         map_mask map_mask map_mask           Image: path_comb path_comb skin         22 path_comb path_comb         path_comb           Image: path_comb path_comb skin         23 scene scene         scene           Image: path_comb path_comb skin         24 skin         skin                                                                                                    |                        | 18 | loadingbar    | IoadingBar         |
| Image: map_mask path_comb         20         map_frame map_frame         map_mask map_mask           Image: path_comb         21         map_mask         map_mask           Image: path_comb         22         path_comb         path_comb           Image: path_comb         22         path_comb         path_comb           Image: path_comb         23         scene         scene           Image: path_comb         23         scene         scene           Image: path_comb         scene         scene           Image: path_comb         scene         scene           Image: path_comb         scene         scene           Image: path_comb         scene         scene           Image: path_comb         scene         scene           Image: path_comb         scene         scene           Image: path_comb         scene         scene           Image: path_comb         skin         skin                                                                                                    |                        | 19 | map           | map                |
| path_comb         21         map_mask         map_mask           ≥ scene         22         path_comb         path_comb           ≥ skin         23         scene         scene           ≥ speed_ctrl         24         skin         skin                                                                                                    |                        | 20 | map_frame     | map_frame          |
| Image: scene of scene or scene or skin         22 path_comb         path_comb           Image: skin or skin or skin         23 scene or scene           Image: scene or skin or skin or skin         24 skin or skin                                                                                                    |                        | 21 | map_mask      | map_mask           |
| Skin         23         scene         scene           Speed_ctrl         24         skin         skin                                                                                                    |                        | 22 | path_comb     | path_comb          |
| speed_ctrl 24 skin skin                                                                                                    | _                      | 23 | scene         | scene              |
| _ · _                                                                                                    |                        | 24 | skin          | skin               |
|                                                                                                    |                        | 25 | speed_ctrl    | speed_ctrl         |

#### 4. Export the SWF and JPG file.

1.Before exporting, please take down the dimensions of the two symbols.

Dimension of skin symbol (613, 368)

Dimension of scene symbol (430, 297)

2.Export SWF.

File -> Export -> Export Movie. Save as type:

Skin-demo (name is not fixed).

3.Export JPG

File -> Export -> Export Image. Save as type:

TPEG Image (\*. jpg)

Name it as skin-demo (name is not fixed).

#### 5. Create skin files that are compatible with Panowalker.

We need to transfer related parameters to the program, so that the program can recognize the skin and apply the parameters.

- 1.Create a new folder, and name it as skin-demo.skin.
- 2.Copy skin-demo.swf and skin-demo.png to the new folder skin-demo.skin.
- 3. Change the name of skin-demo.png to be \_PREVIEW.SKP
- 4.Create a text document and write the below content:

. . . .

Replace the red parts with correct skin name (*skin-demo*) and the parameters you have taken down previously.

- 5. Change the name of the above text document to skin-demo.form.
- 6. Place the whole folder of skin-demo.skin in the directory of ..\Easypano\Panowalker 1.00\Skin.

Note: The structure of all the files should be:

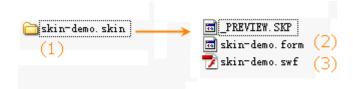

Please note that the prefix of the names --- (1), (2), (3) should be the same.